Opis struktury zbiorów danych –

Kasa DDJ

**GDYNIA 2013**

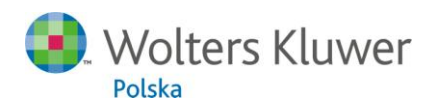

**ProgMan** 

Wolters Kluwer Polska S.A. Al. Grunwaldzka 163 | 80-266 Gdańsk biuro@progman.com.pl | www.progman.com.pl

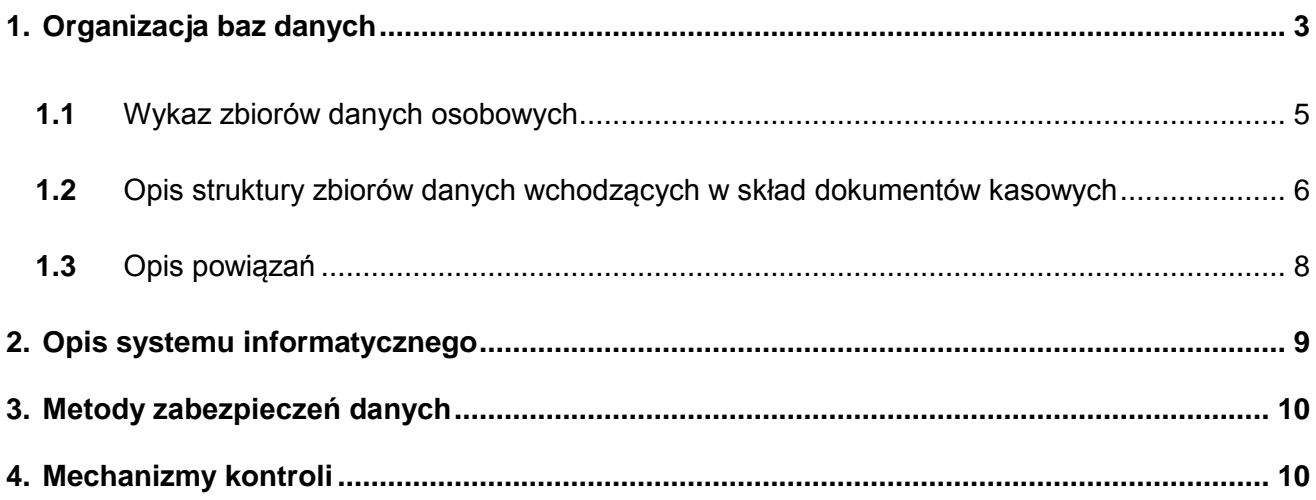

# <span id="page-2-0"></span>**1.Organizacja baz danych**

System oparty jest na zgodnym ze standardem SQL, serwerem relacyjnych baz danych FireBird o dużych możliwościach. Cechuje go duża wydajność i niezawodność. System korzysta z 160 tabel zawartych w pliku FINANSE.GDB, na których bazują programy FinanseDDJ, KasaDDJ, MagazynDDJ, StołówkaDDJ, WyposażenieDDJ, Rozrachunki, RejestrVAT, Zamówienia publiczne, Fakturowanie:

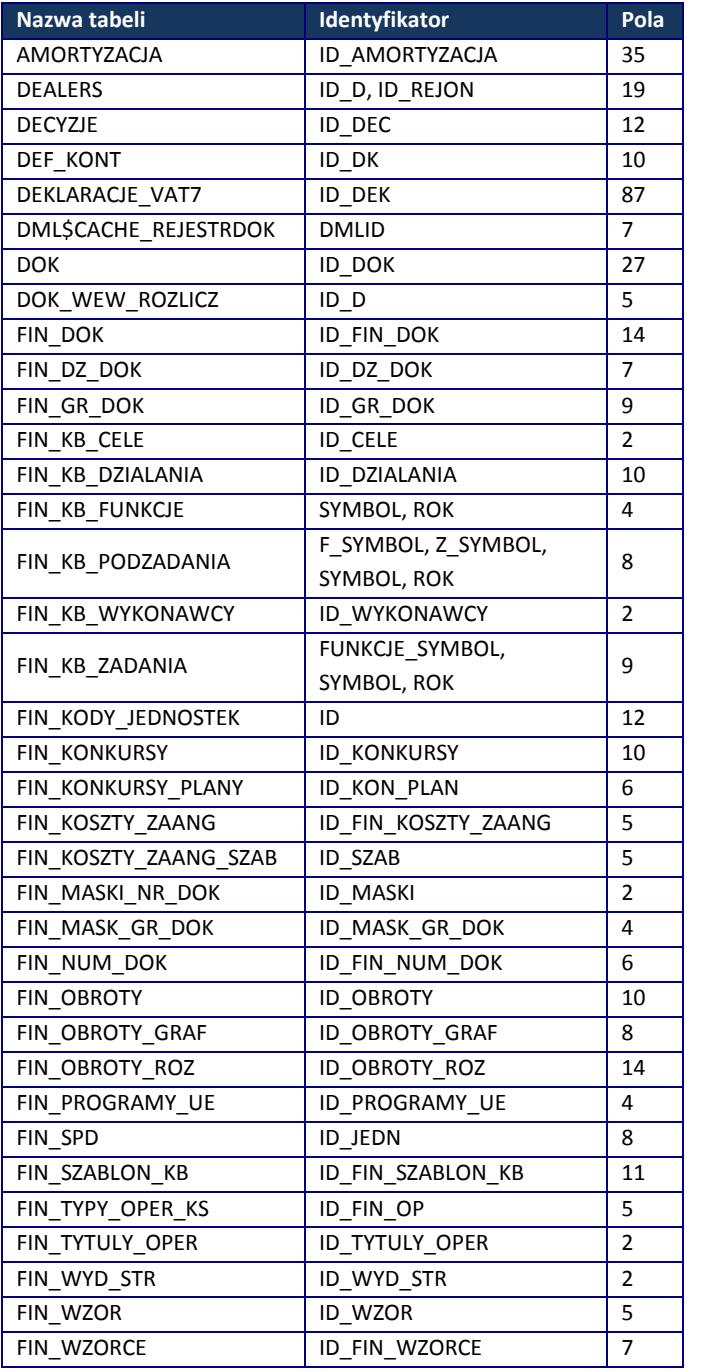

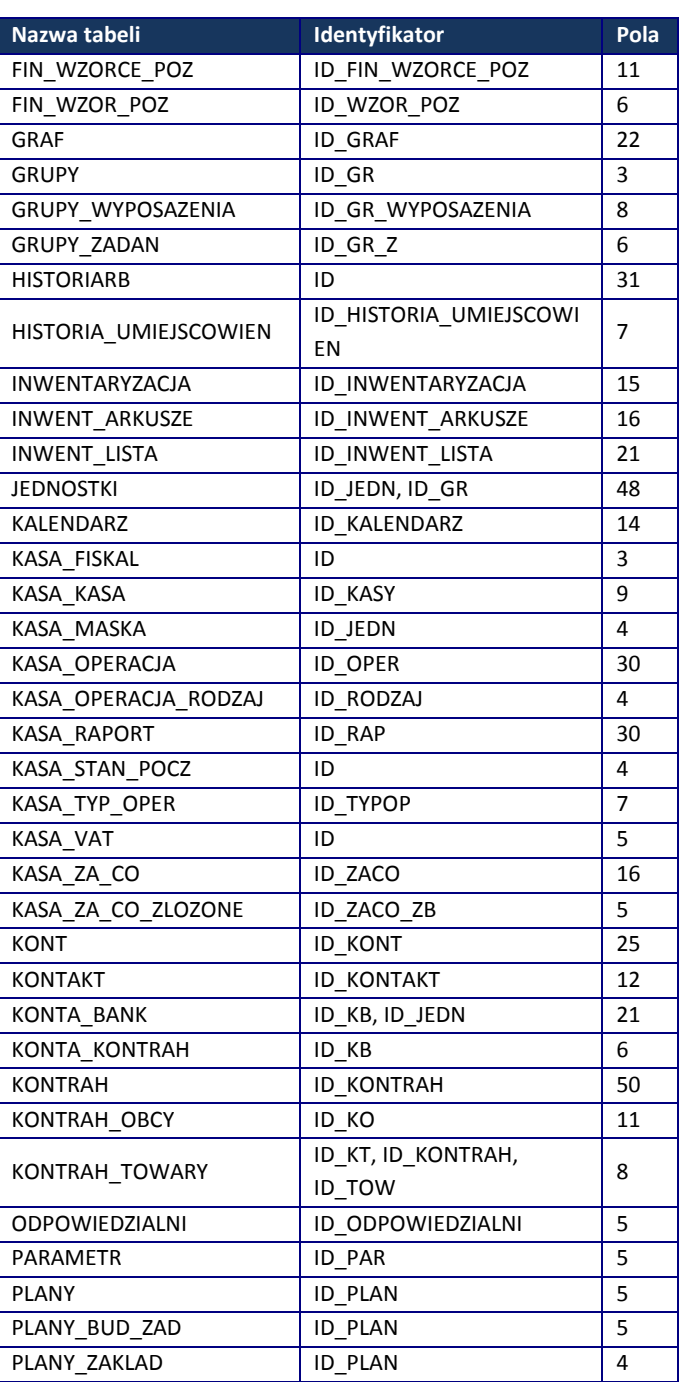

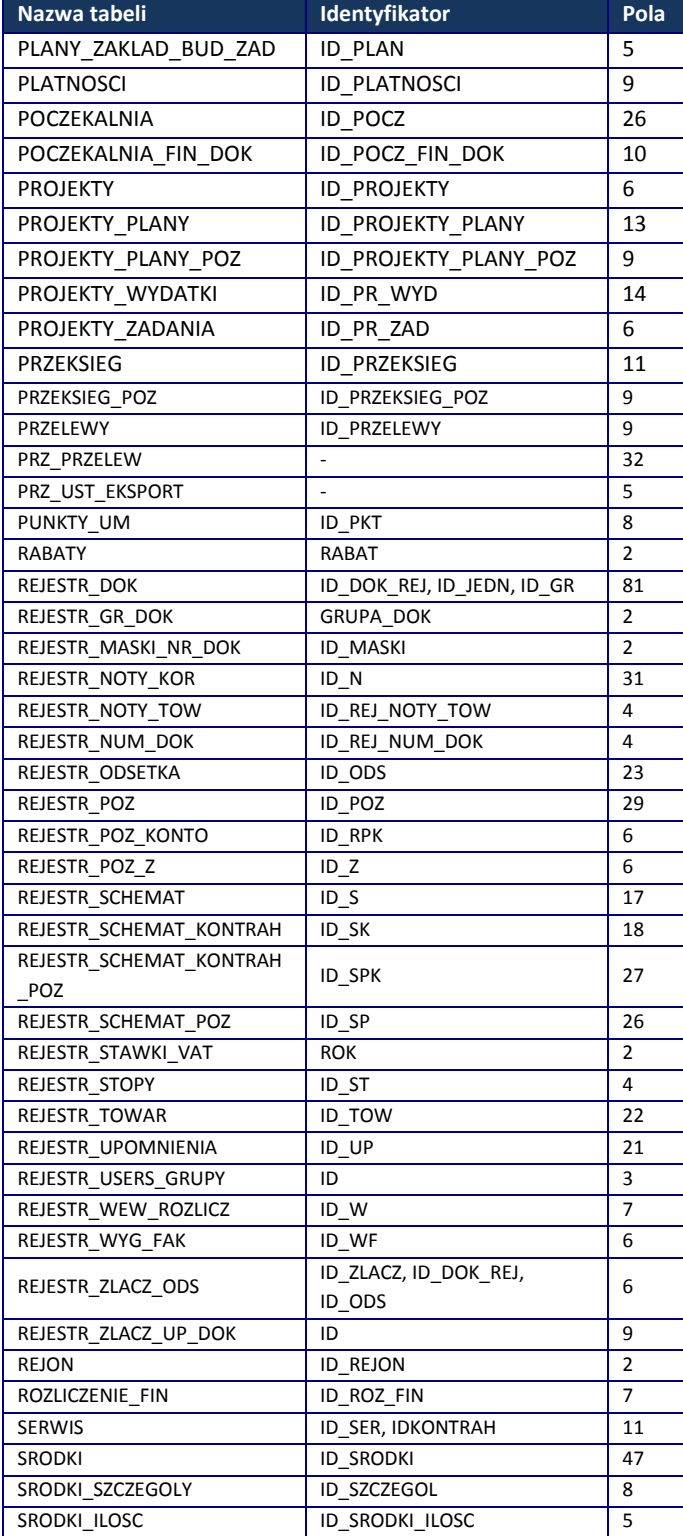

#### *Opis struktury zbiorów danych – Kasa DDJ*

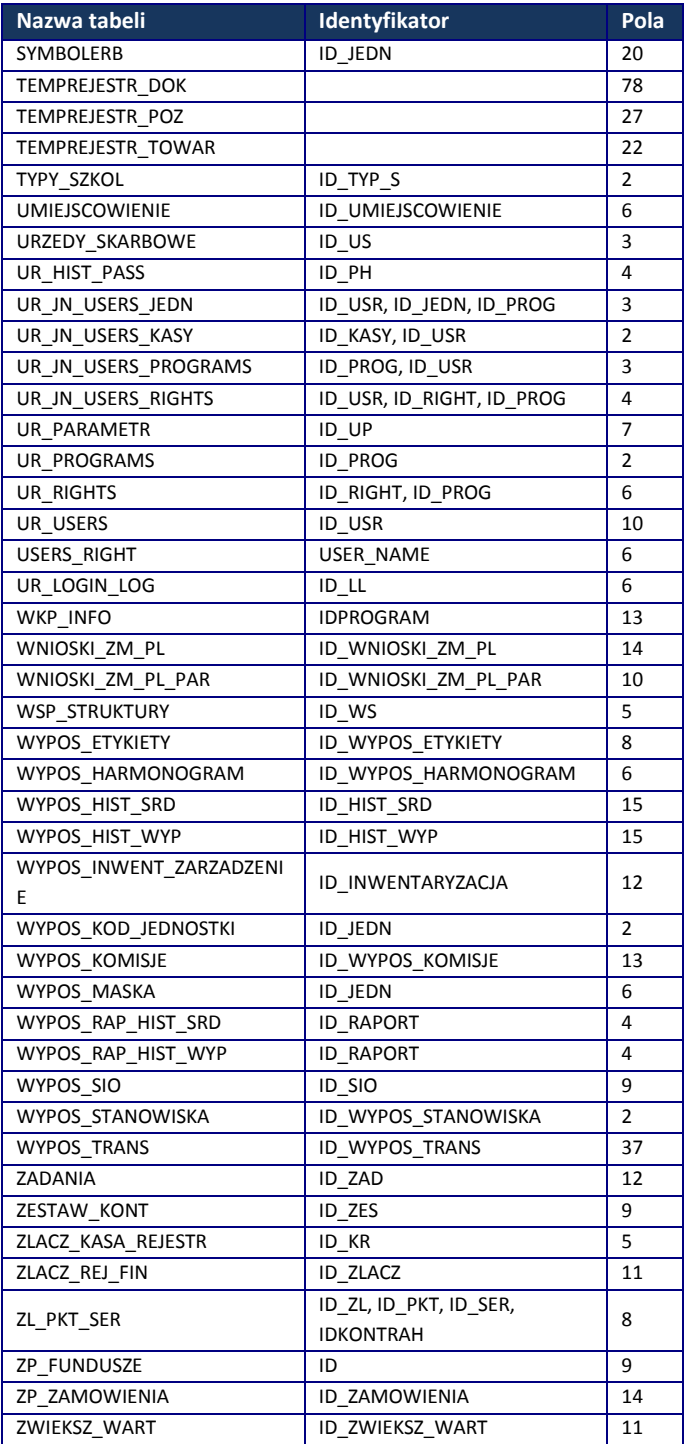

# **1.1** Wykaz zbiorów danych osobowych

### <span id="page-4-0"></span>Tabela KONTRAH:

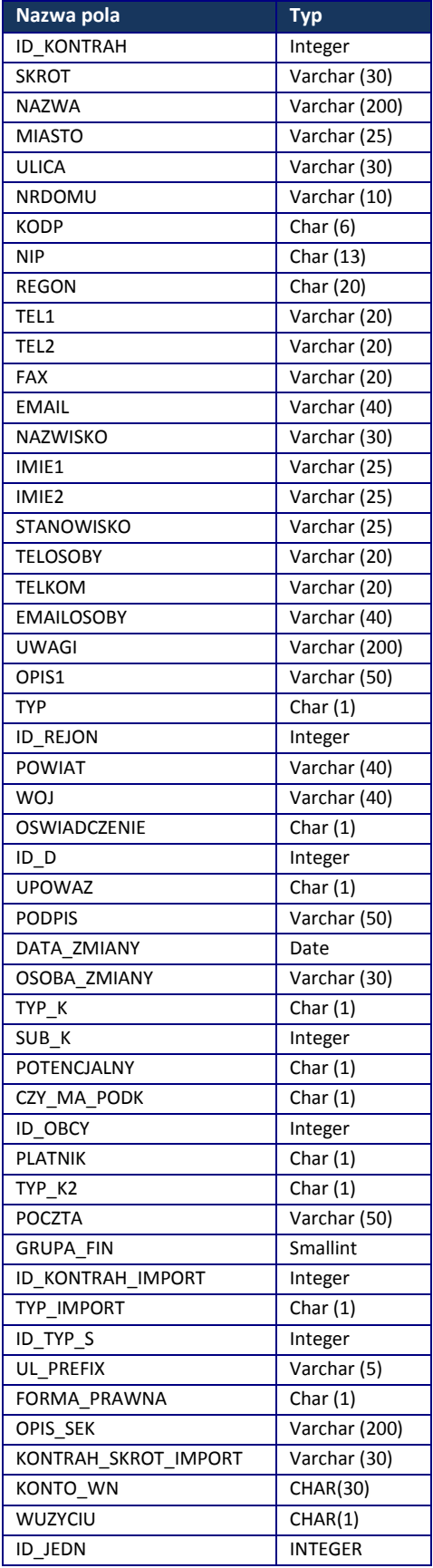

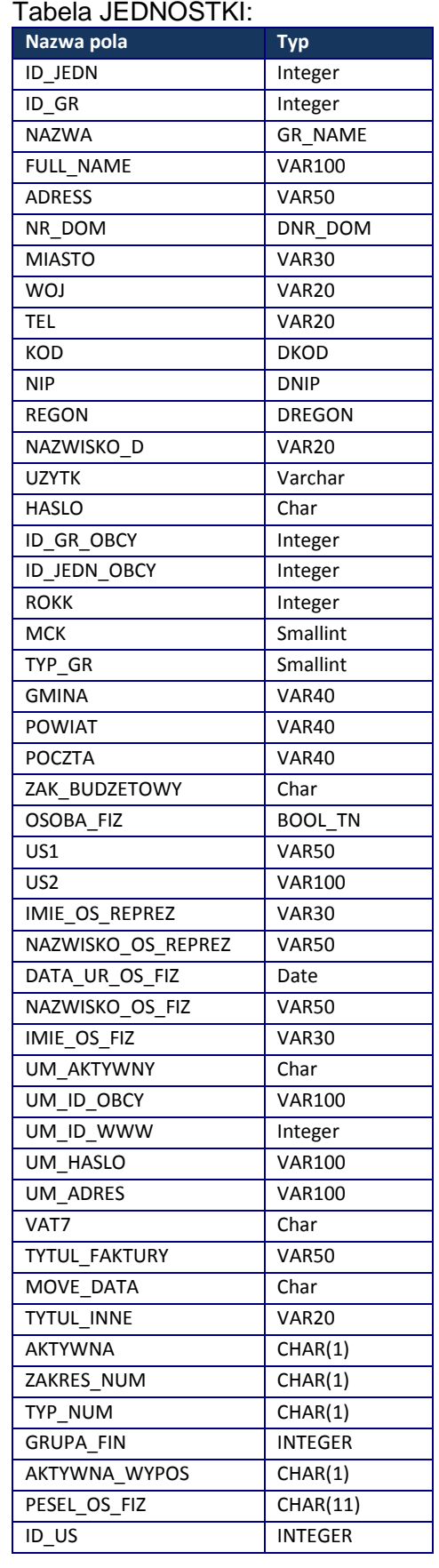

### <span id="page-5-0"></span>**1.2** Opis struktury zbiorów danych wchodzących w skład dokumentów kasowych

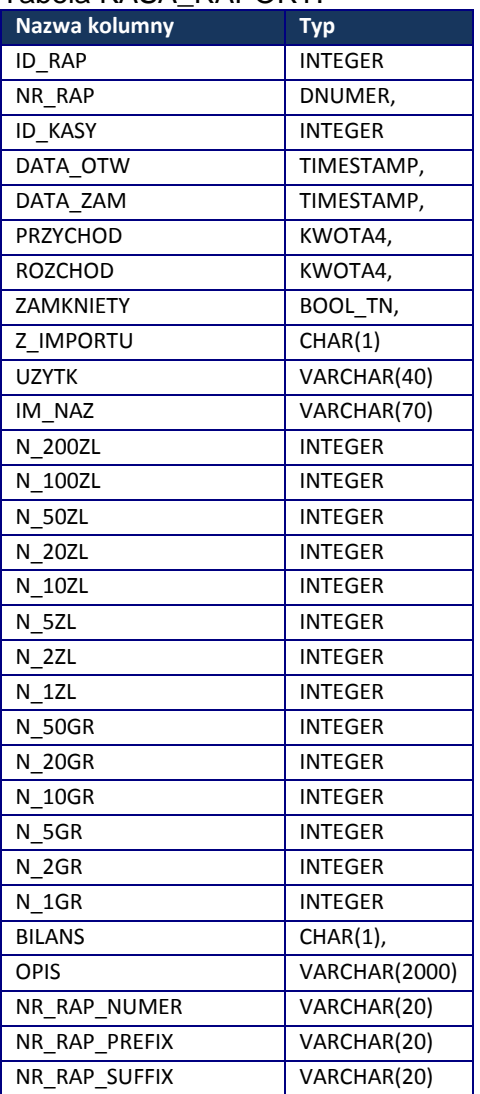

#### Tabela KASA\_RAPORT:

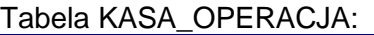

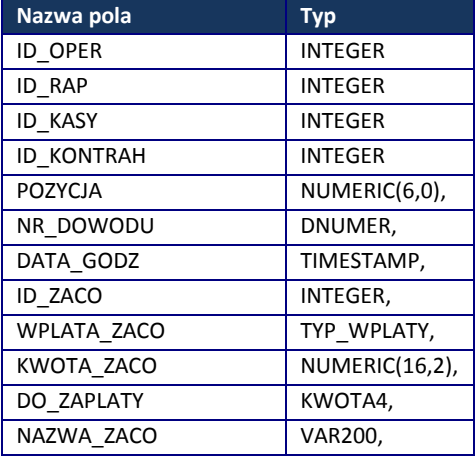

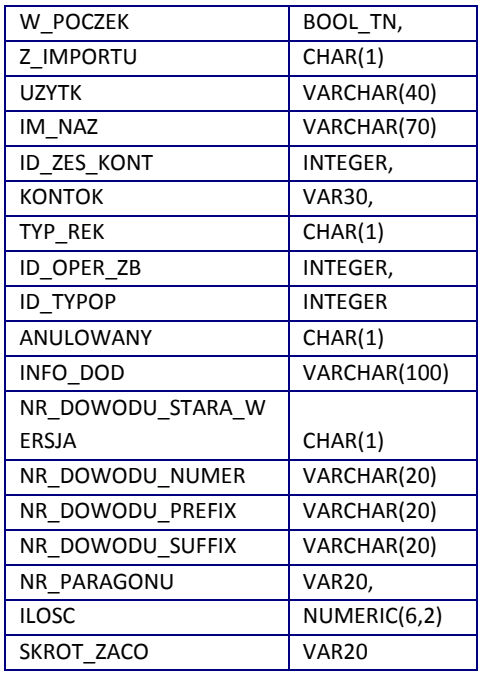

#### Tabela KASA\_ZA\_CO:

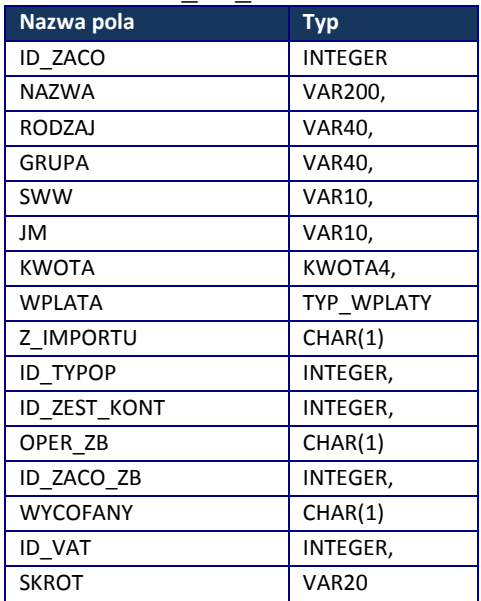

#### Tabela KASA\_KASA:

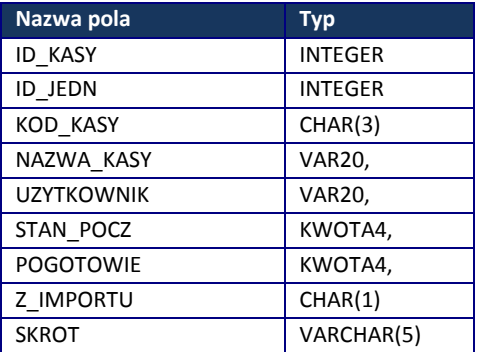

### <span id="page-7-0"></span>**1.3** Opis powiązań

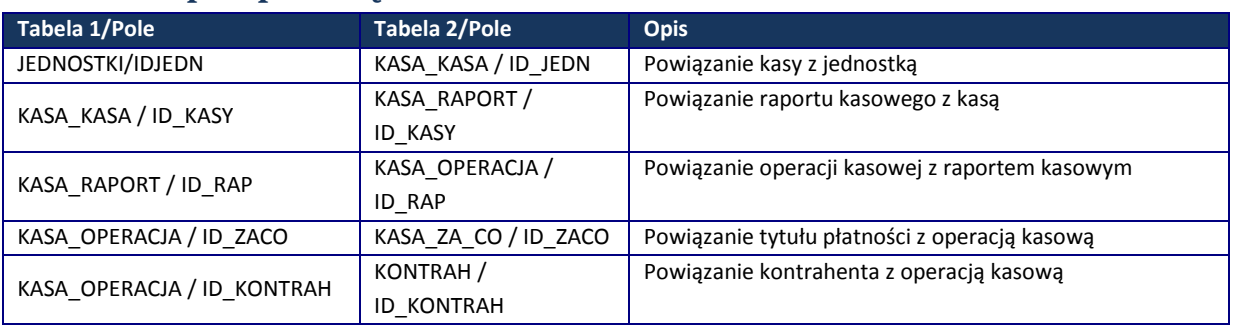

### <span id="page-8-0"></span>**2. Opis systemu informatycznego**

System składa się z pakietu kilku programów współpracujących ze sobą poprzez wymianę danych. W skład systemu wchodzą następujące programy: Finanse DDJ, Rozrachunki, Fakturowanie, RejestrVAT, Zamówienia publiczne, Wyposażenie DDJ i Kasa DDJ. Programy te korzystają ze wspólnego zbioru danych, który zawarty jest w pliku FINANSE.GDB. Część danych jest wspólna dla wszystkich programów, są to tabele: JEDNOSTKI, GRUPY, KONTRAHENCI oraz PARAMETR. Pozostałe wykorzystywane są tylko przez wybrane programy.

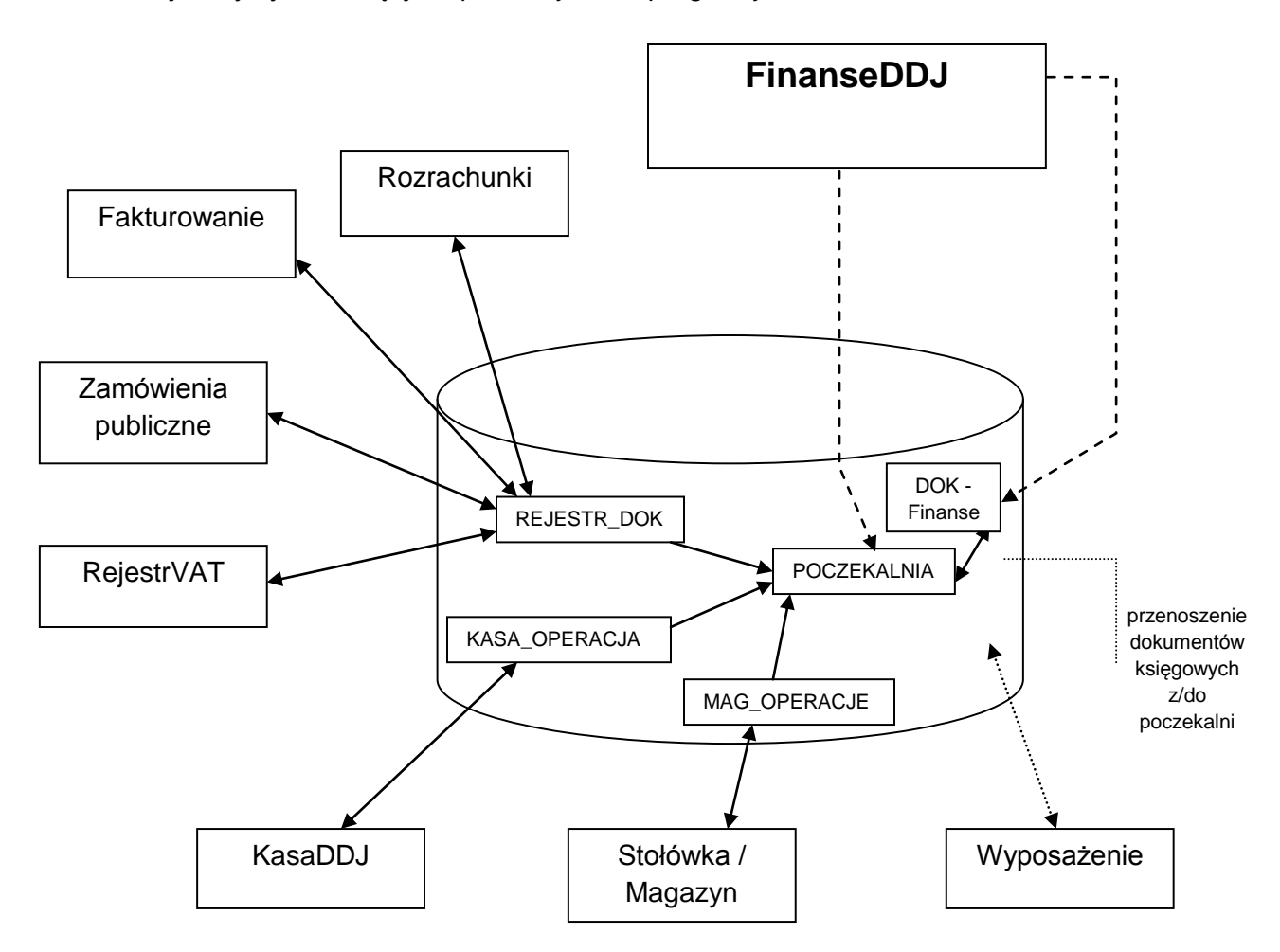

System umożliwia także export niektórych danych między poszczególnymi programami. Takie rozwiązanie zostało zastosowane w programie KasaDDJ, przy przekazywaniu informacji do innych programów. Polega to na przetwarzaniu danych zawartych w tabeli np. KASA\_OPERACJA i zapisie ich w tabeli POCZEKALNIA. Tabela POCZEKALNIA jest miejscem, gdzie tymczasowo są przechowywane dane zaimportowane z Kasy.

# <span id="page-9-0"></span>**3. Metody zabezpieczeń danych**

Program został oparty na SQL'owym serwerze bazodanowym FireBird. Dostęp do danych jest chroniony poprzez login i hasło. Każdy program posiada rozbudowaną listę praw, dzięki którym można zarządzać dostępem do poszczególnych opcji w programie. Aby uruchomić program należy podać nazwę użytkownika (login) i hasło. Informacje o użytkownikach przechowywane są w pliku z danymi, czyli FINANSE.GDB.

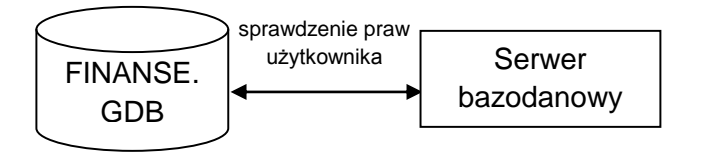

Administrator systemu może określić szczegółowe parametry haseł takie jak: ilość i rodzaj wymaganych znaków w haśle, okres ważności haseł, okres bezczynności systemu, po którym następuje automatyczne wylogowanie użytkownika. W programie opcjonalnie tworzony jest rejestr logowań.

Program umożliwia Użytkownikowi tworzenie kopii bezpieczeństwa danych. Plik archiwum zawiera całość danych zawartych w bazie, wprowadzonych we wszystkich latach obrachunkowych, we wszystkich modułach wchodzących w skład systemu. W domyślnej konfiguracji programu, Użytkownik otrzymuje co 5 dni przypomnienie o konieczności wykonania archiwum. Częstotliwość przypomnienia, a także ścieżkę zapisu pliku definiuje użytkownik w parametrach systemu.

# <span id="page-9-1"></span>**4. Mechanizmy kontroli**

- I. W programie przestrzegane są zasady:
- a) uniemożliwienie kasowania/zmiany raportów jeśli został zaimportowany do programu FinanseDDJ,
- b) uniemożliwienie kasowania tytułu płatności jeśli został użyty w raporcie kasowym,
- c) uniemożliwienie kasowania jednostki jeśli istnieją przypisane tytuły płatności,
- d) uniemożliwienie kasowania jednostki jeśli istnieją przypisane dokumenty.
- II. Tylko użytkownik z prawami "administratora" ma możliwość tworzenia nowych użytkowników i zmianę ich praw.